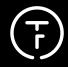

THESE GUIDELINES WILL HELP ENSURE THAT YOUR DOCUMENT IS PRODUCED CORRECTLY, AT THE HIGHEST PRINT STANDARDS POSSIBLE.

# PROGRAMS AND FILE FORMATS

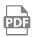

Please deliver printable PDF files. If possible, save with the **PSO coated v3 profile**. You can download the profile free of charge from **www.eci.org**. Open files from Word, PowerPoint, Excel, CorelDraw and CAD programs cannot be processed.

**PDF** 

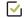

**PSO COATED V3** 

 $\subseteq$ 

# CREATING THE FILE WITH BLEED

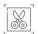

Bleed is a printed image, graphic or background that extends beyond the trim edge. For cutting purposes, bleeds must extend 3 mm beyond intended trim.

REMIND BORDERS

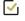

3MM BLEED

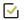

1:1 1:2 OR 1:10

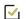

**NO MARKS** 

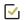

Please note:

Bleed on scaling 1:1 = 3,0 mm Bleed on scaling 1:2 = 1,5 mm Bleed on scaling 1:10 = 0,3 mm

Use scaling with 1:1, 1:2 oder 1:10.

Don't use any cropmarks - even on pdf!

FONTS

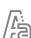

Fonts must be converted to outlines or embedded in the document to prevent problems.

CONVERT FONTS
OR USE EMBEDDED
FONTS

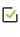

**V** 

**PRINT RESOLUTION** 

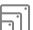

The resolution of your artwork determines the quality of your ordered product. Choose the right resolution. The following gives a hint; if unsure, don't hesitate to ask us for advice.

**300 - 200dpi:** Viewing distance to the print product very close

**200 – 130dpi:** Viewing distance to the print product up to approx. 100 cm

**130 – 90dpi:** Viewing distance to the print product up to approx. 200 cm

**90 - 70dpi:** Viewing distance to the print product from approx. 300 cm

CHECK RESOLUTION

01-2021

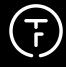

THESE GUIDELINES WILL HELP ENSURE THAT YOUR DOCUMENT IS PRODUCED CORRECTLY, AT THE HIGHEST PRINT STANDARDS POSSIBLE.

| COLORS AND                |
|---------------------------|
| <b>TOTAL INK COVERAGE</b> |

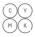

All individual images, illustrations, and tints should be in CMYK - not RGB!

All black text and line work should be single color black, overprinted on other colors if necessary.

Total Ink Coverage (The sum of the C+M+Y+K inks) should not be more than 300 %.

Black backgrounds (not text!) run best with a mixture of 60% Cyan, 40% Magenta, 40% Yellow and 100% Black(K)

Shades of gray are best created with the color black. For high-contrast grayscale images use CMYK.

**STANDARDIZED COLORS** 

**GRAY SCALES** 

**RICH BLACK** 

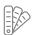

**SPOT COLORS** 

Color conversions from Pantone to CMYK may produce unexpected results. There will be a charge for converting RGB images to CMYK.

Please let us know in advance if you have to use Pantone or other spot colors in your documents.

For spot colors, only use the color names used in the color libraries (check spelling!).

**LINES + PATHES FOR** 

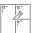

**CUTTING FOLDING MILLING GROOVING ENGRAVING**  If an object contains cutting lines, fold lines, or engraving paths all these lines have to be named as spot colors. You can download the special colors as a "CC Library Bibliothek mit allen SONDERFARBEN zum Anlegen von Druck- und Plotdateien"/Bibliothek from our website. In this extension you will find the correct

Create the path on its separate layer

designation of these spot colors with an

Contour strength 0,1Pt

Path must be aligned "in the middle".

Export the PDF files as PDF/X-3

Check "Create Acrobat Layers"

CMYK

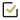

MAX.300% TOTAL **INK COVERAGE** 

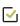

 $\overline{\mathbf{V}}$ 

**USE THE ORIGINAL** COLOR LIBRARY

**BE AWARE OF** 

**COLOR CHANGES** 

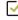

**CKECK SPELLING** OF SPOT COLORS

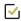

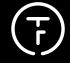

THESE GUIDELINES WILL HELP ENSURE THAT YOUR DOCUMENT IS PRODUCED CORRECTLY, AT THE HIGHEST PRINT STANDARDS POSSIBLE.

#### CHECKING THE FILE

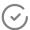

As far as it is possible, all print data supplied will be checked free of charge according to our standards. If your print data is not created according to our specifications (website), it will be converted free of charge into our (ECI) **standard PSO coated v3** as part of the data check without further checking. However, we will not be responsible for possible loss of quality resulting from this .If you are unsure a professional data check can be ordered for an additional charge.

ASK FOR PROFESSIONAL SERVICE CHECK

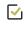

### NAMING THE FILE

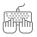

Choose a name which contains the size of the desired product, f.e.: a poster print in size SIN A0 >\_PosterA\_841x1189.pdf". Don't use special characters or space.

Don't create several print jobs on one page. Send us a separate PDF for each print job. That means no multi-page PDF documents for different print jobs - especially not if the motifs are to be reproduced in different amounts. In this case, send separate files and label the print quantity at the beginning of the label, e.g. E.g. "4xPosterA\_841x1189.pdf" and "2xPosterB\_841x1189.pdf"

CKECK FILE NAME

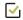

NO MULTI-PAGE

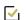

ONE FILE PER JOB

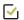

NAME PRINT RUN

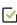

#### **DATA EXCHANGE**

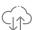

Orders via our shop https://www.typesonfoil.
shop: Choose a product and upload the printing files per drag & drop into the Box "Daten-Upload" . We recommend this upload up to 100 MB per file. Otherwise you can send files to your customer support via filesharing services such as "wetransfer" or "dropbox". Let us know in advance about your order and your order number. You can find this number in the document we send to you after you placed your order in our shop ("Auftragsbestätigung/ Bestellbestätigung").

https://wetransfer.com

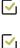

https://www.dropbox.com

#### PROOF | SOFTPROOFS

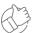

Color proofs can be ordered for an additional charge. Changes made after the proof will incur additional re-RIP charges. Email proofs (soft-proofs) are available upon request; however, we will not be responsible for color variations between your monitor and the finished job.

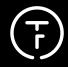

THESE GUIDELINES WILL HELP ENSURE THAT YOUR DOCUMENT IS PRODUCED CORRECTLY, AT THE HIGHEST PRINT STANDARDS POSSIBLE.

# PROGRAMS AND FILE FORMATS

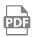

Please deliver printable PDF files. If possible, save with the **PSO coated v3 profile**. You can download the profile free of charge from **www.eci.org**. Open files from Word, PowerPoint, Excel, CorelDraw and CAD programs cannot be processed.

**PDF** 

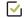

**PSO COATED V3** 

 $\subseteq$ 

# CREATING THE FILE WITH BLEED

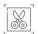

Bleed is a printed image, graphic or background that extends beyond the trim edge. For cutting purposes, bleeds must extend 3 mm beyond intended trim.

REMIND BORDERS

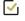

3MM BLEED

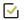

1:1 1:2 OR 1:10

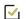

**NO MARKS** 

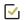

Please note:

Bleed on scaling 1:1 = 3,0 mm Bleed on scaling 1:2 = 1,5 mm Bleed on scaling 1:10 = 0,3 mm

Use scaling with 1:1, 1:2 oder 1:10.

Don't use any cropmarks - even on pdf!

FONTS

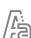

Fonts must be converted to outlines or embedded in the document to prevent problems.

CONVERT FONTS
OR USE EMBEDDED
FONTS

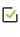

**V** 

**PRINT RESOLUTION** 

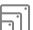

The resolution of your artwork determines the quality of your ordered product. Choose the right resolution. The following gives a hint; if unsure, don't hesitate to ask us for advice.

**300 - 200dpi:** Viewing distance to the print product very close

**200 – 130dpi:** Viewing distance to the print product up to approx. 100 cm

**130 – 90dpi:** Viewing distance to the print product up to approx. 200 cm

**90 - 70dpi:** Viewing distance to the print product from approx. 300 cm

CHECK RESOLUTION

01-2021

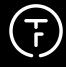

THESE GUIDELINES WILL HELP ENSURE THAT YOUR DOCUMENT IS PRODUCED CORRECTLY, AT THE HIGHEST PRINT STANDARDS POSSIBLE.

| COLORS AND                |
|---------------------------|
| <b>TOTAL INK COVERAGE</b> |

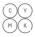

All individual images, illustrations, and tints should be in CMYK - not RGB!

All black text and line work should be single color black, overprinted on other colors if necessary.

Total Ink Coverage (The sum of the C+M+Y+K inks) should not be more than 300 %.

Black backgrounds (not text!) run best with a mixture of 60% Cyan, 40% Magenta, 40% Yellow and 100% Black(K)

Shades of gray are best created with the color black. For high-contrast grayscale images use CMYK.

**STANDARDIZED COLORS** 

**GRAY SCALES** 

**RICH BLACK** 

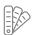

**SPOT COLORS** 

Color conversions from Pantone to CMYK may produce unexpected results. There will be a charge for converting RGB images to CMYK.

Please let us know in advance if you have to use Pantone or other spot colors in your documents.

For spot colors, only use the color names used in the color libraries (check spelling!).

**LINES + PATHES FOR** 

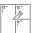

**CUTTING FOLDING MILLING GROOVING ENGRAVING**  If an object contains cutting lines, fold lines, or engraving paths all these lines have to be named as spot colors. You can download the special colors as a "CC Library Bibliothek mit allen SONDERFARBEN zum Anlegen von Druck- und Plotdateien"/Bibliothek from our website. In this extension you will find the correct

Create the path on its separate layer

designation of these spot colors with an

Contour strength 0,1Pt

Path must be aligned "in the middle".

Export the PDF files as PDF/X-3

Check "Create Acrobat Layers"

CMYK

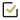

MAX.300% TOTAL **INK COVERAGE** 

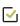

 $\overline{\mathbf{V}}$ 

**USE THE ORIGINAL** COLOR LIBRARY

**BE AWARE OF** 

**COLOR CHANGES** 

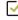

**CKECK SPELLING** OF SPOT COLORS

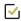

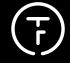

THESE GUIDELINES WILL HELP ENSURE THAT YOUR DOCUMENT IS PRODUCED CORRECTLY, AT THE HIGHEST PRINT STANDARDS POSSIBLE.

#### CHECKING THE FILE

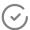

As far as it is possible, all print data supplied will be checked free of charge according to our standards. If your print data is not created according to our specifications (website), it will be converted free of charge into our (ECI) **standard PSO coated v3** as part of the data check without further checking. However, we will not be responsible for possible loss of quality resulting from this .If you are unsure a professional data check can be ordered for an additional charge.

ASK FOR PROFESSIONAL SERVICE CHECK

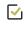

### NAMING THE FILE

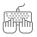

Choose a name which contains the size of the desired product, f.e.: a poster print in size SIN A0 >\_PosterA\_841x1189.pdf". Don't use special characters or space.

Don't create several print jobs on one page. Send us a separate PDF for each print job. That means no multi-page PDF documents for different print jobs - especially not if the motifs are to be reproduced in different amounts. In this case, send separate files and label the print quantity at the beginning of the label, e.g. E.g. "4xPosterA\_841x1189.pdf" and "2xPosterB\_841x1189.pdf"

CKECK FILE NAME

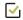

NO MULTI-PAGE

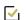

ONE FILE PER JOB

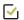

NAME PRINT RUN

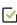

#### **DATA EXCHANGE**

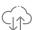

Orders via our shop https://www.typesonfoil.
shop: Choose a product and upload the printing files per drag & drop into the Box "Daten-Upload" . We recommend this upload up to 100 MB per file. Otherwise you can send files to your customer support via filesharing services such as "wetransfer" or "dropbox". Let us know in advance about your order and your order number. You can find this number in the document we send to you after you placed your order in our shop ("Auftragsbestätigung/ Bestellbestätigung").

https://wetransfer.com

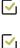

https://www.dropbox.com

#### PROOF | SOFTPROOFS

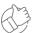

Color proofs can be ordered for an additional charge. Changes made after the proof will incur additional re-RIP charges. Email proofs (soft-proofs) are available upon request; however, we will not be responsible for color variations between your monitor and the finished job.